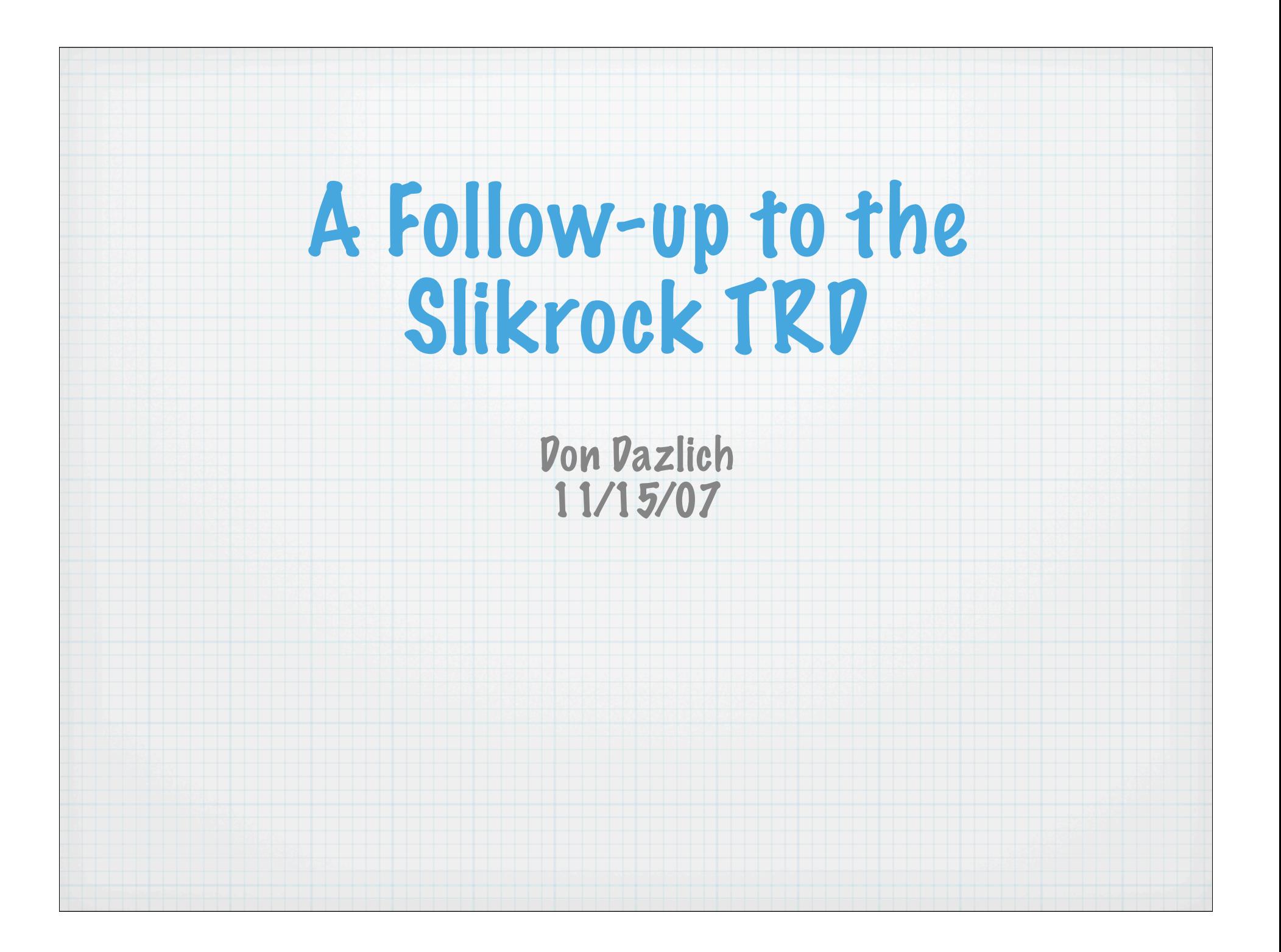

## Before you set up and run your first mpi job....

- $*$  The following are one-time actions  $*$ to set up communication between slikrock and the remote nodes.
- \* Do the following from your home directory on slikrock:

 ssh-keygen -t dsa (for all 3 prompts, leave answer blank and press return) cd .ssh

The following is done for each remote node, 1 through 51 (optionally, do can just do your requested nodes now and additional nodes later). The node 1 example is shown here.

scp id\_dsa.pub <usernme>@sr1:.ssh/ id\_dsa.pub ssh sr1 mkdir .ssh and/or cd to .ssh mv id\_dsa.pub authorized\_keys

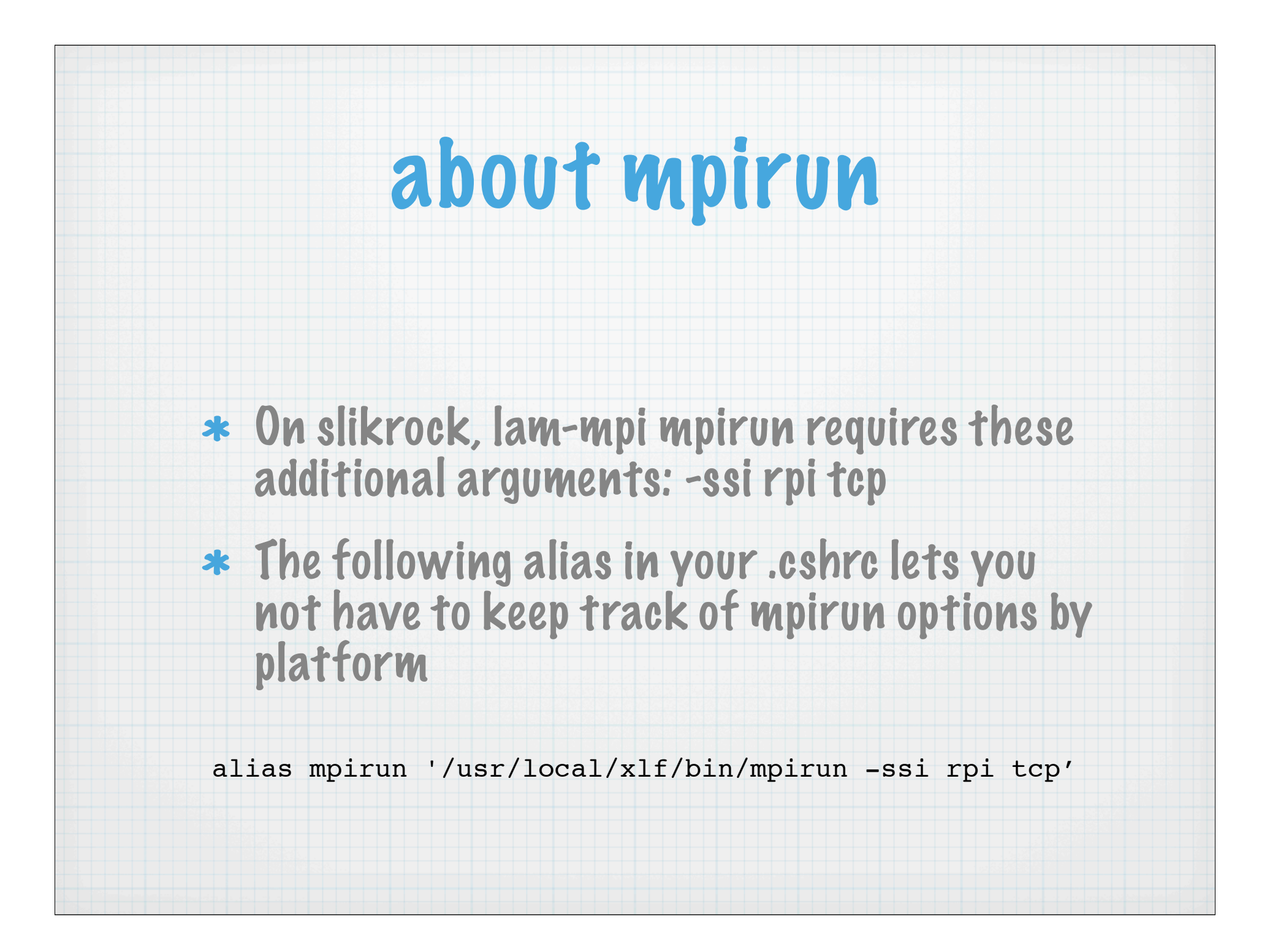